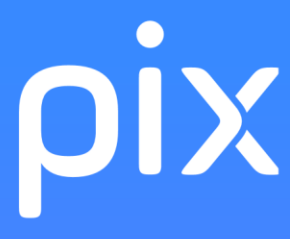

## La nouvelle certification des compétences numériques des élèves

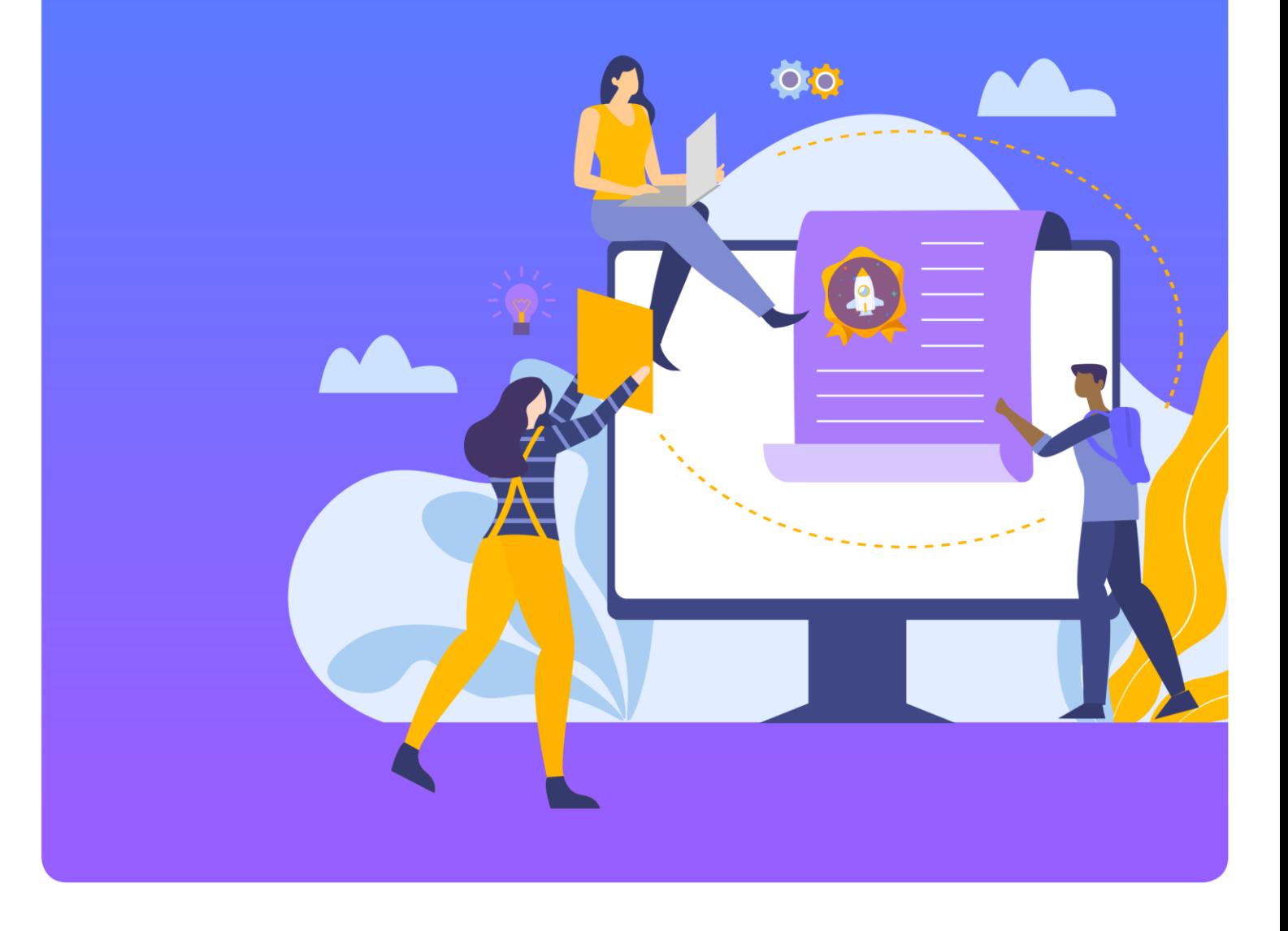

Le service public en ligne pour évaluer, développer pix.fr et certifier ses compétences numériques.

## Nouveau concept, nouveau format.

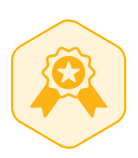

**La certification Pix remplace officiellement le B2i et le C2i Niveau 1.**

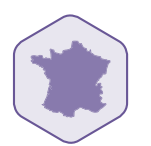

**Elle certifie les compétences numériques de tous les élèves de France.**

### Pourquoi ça change ?

- Mieux accompagner les élèves dans l'acquisition de compétences numériques indispensables à la société et à l'économie de demain.
- $\nabla$  Expérimenter de nouvelles manières, à la fois fiables et ludiques, de mesurer les compétences
- $\nabla$  Disposer de repères partagés au sein du système éducatif et dans la formation tout au long de la vie.
- Mieux valoriser les compétences numériques grâce à une certification
- $\boxdot$  Établir une correspondance avec le cadre de référence européen Digcomp pour faciliter la mobilité des élèves et des étudiants.
- $\nabla$  Mieux outiller les professeurs dans le suivi pédagogique des élèves et la préparation de leurs enseignements.
- $\triangledown$  Être en contact direct avec les utilisateurs pour co-construire un service public connecté aux réalités et besoins du terrain, qui évolue au rythme des technologies et des nouveaux usages.

### DU B2I ET C2I À PIX

 $0 - 0 - 0 - 0 - 0 - 0$ 

### Ce qui change avec Pix.

### **Mieux accompagner l'éducation numérique des élèves**

- Permettre à chaque élève d'**identifier son niveau**, ses progrès, ainsi que les points à travailler.
- Accompagner le développement de compétences essentielles pour des **usages responsables, critiques, créatifs et efficaces** du numérique.
- Favoriser la pratique via des **mises en situation ludiques** et par la résolution de défis qui permettent d'**apprendre en se testant**.
- Mettre à profit les ressorts de la *gamification* et les avancées technologiques des algorithmes de **test adaptatif**, pour une expérience d'évaluation ludique et personnalisée.
- **Faciliter le travail des équipes pédagogiques** via la plateforme **Pix Orga**, laquelle permet de générer des parcours d'évaluation ciblés, de suivre les résultats des élèves, et d'identifier les besoins prioritaires de formation d'un élève ou d'un groupe classe.

### **Une certification connue et reconnue**

- La certification Pix sera passée par **100% des collégiens et lycéens**, reconnue d'un établissement à un autre, et dans le monde professionnel.
- Les tests Pix couvrent le nouveau **Cadre de référence des compétences numériques (CRCN)** décliné du référentiel européen DigComp pour une meilleure reconnaissance de la certification au niveau européen et pour faciliter la mobilité des élèves, étudiants et professionnels.
- Pix a vocation à devenir le **standard de l'évaluation et de la certification des compétences numériques**  pour les professionnels d'aujourd'hui et de demain.

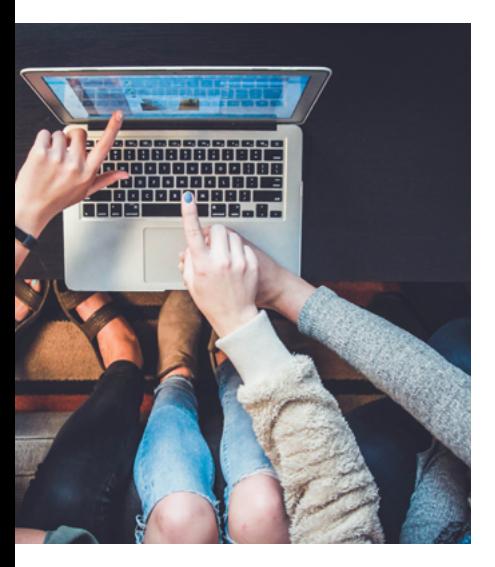

### **Une plateforme durable, au plus près de ses utilisateurs et des évolutions numériques**

- Les questions sont **actualisées** en continu et de nouvelles questions sont proposées à l'aune des évolutions numériques.
- Pix fait le choix de la **communauté** : les questions-défis ou encore les fonctionnalités sont élaborées **en contact direct avec les utilisateurs** – enseignants, élèves, étudiants, employés d'organisations publiques et privées, retraités, personnes éloignées du numérique, etc.
- Chacun peut mesurer, développer et valoriser ses compétences numériques tout au long de sa vie grâce à un **compte personnel gratuit** qui conserve les points obtenus.
- [Pix.fr](pix.fr) est une plateforme en **logiciel libre** développée en open source.

### MESURER, DÉVELOPPER ET VALORISER LES COMPÉTENCES NUMÉRIQUES  $0 - 0 - 0 - 0 - 0 - 0$

## Mesurer ses compétences numériques.

**5 domaines – 16 compétences sur 8 niveaux, de débutant à expert\***

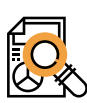

#### **Information et données**

- Mener une recherche et une veille d'information
- Gérer des données
- Traiter des données

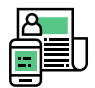

#### **Communication et collaboration**

- Interagir
- Partager et publier
- Collaborer
- S'insérer dans le monde numérique

### **Création de contenu**

- Développer des documents textuels
- Développer des documents multimédia
- Adapter les documents à leur finalité
- Programmer

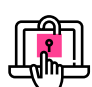

#### **Protection et sécurité**

- Sécuriser l'environnement numérique
- Protéger les données personnelles et la vie privée
- Protéger la santé, le bien-être et l'environnement

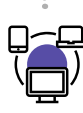

#### **Environnement numérique**

- Résoudre des problèmes techniques
- Construire un environnement numérique

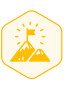

### **Des défis ludiques**

Vérifier des connaissances, des savoir-faire, la capacité à identifier les enjeux du numérique

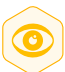

### **Des mises en situation concrètes et réelles**

- Recherches en ligne
- Manipulation de fichiers
- et de données
- Questions de culture numérique

### **Le profil Pix des élèves pourra être complété de 2 manières**

#### **Par invitation à un parcours de test**

L'élève est invité par son enseignant à réaliser un parcours de test : un test portant sur une compétence ou un test trans-compétences déjà pré-configurés. Contrairement au positionnement en autonomie, le parcours de test permet à l'élève d'envoyer ses résultats à son enseignant.

Les parcours de test sont paramétrés et générés par l'enseignant à partir de Pix Orga, la plateforme dédiée à l'évaluation et au suivi pédagogique des élèves (voir page 7).

#### **En autonomie à partir de son compte personnel**

L'élève peut passer l'intégralité des tests en autonomie à partir de son compte Pix. Il enrichit ainsi son profil, compétence après compétence.

# Développer ses compétences numériques.

### **Immersion dans son propre environnement numérique**

L'élève navigue librement sur le web et utilise l'environnement numérique de son ordinateur pour répondre aux questions.

### **Une technologie bienveillante**

Réponse après réponse, les questions s'adaptent au niveau de l'élève. Le test est ainsi personnalisé.

### **Apprendre en se testant**

En cherchant à résoudre les défis Pix, l'élève apprend de nouvelles choses et ressentira l'envie d'en savoir plus.

### **Analyser ses résultats**

Toutes les 5 questions, l'élève découvre ses résultats, ses bonnes et mauvaises réponses.

### **Progresser avec des ressources indexées**

Pour la plupart des questions, l'élève bénéficie d'indices et de tutoriels externes proposés par la communauté.

### **Recommencer**

Pour améliorer son score ou vérifier ses acquis, l'élève peut rejouer le test tous les 4 jours. De plus, les questions sont actualisées en continu et le référentiel Pix s'enrichit au fil des évolutions du numérique.

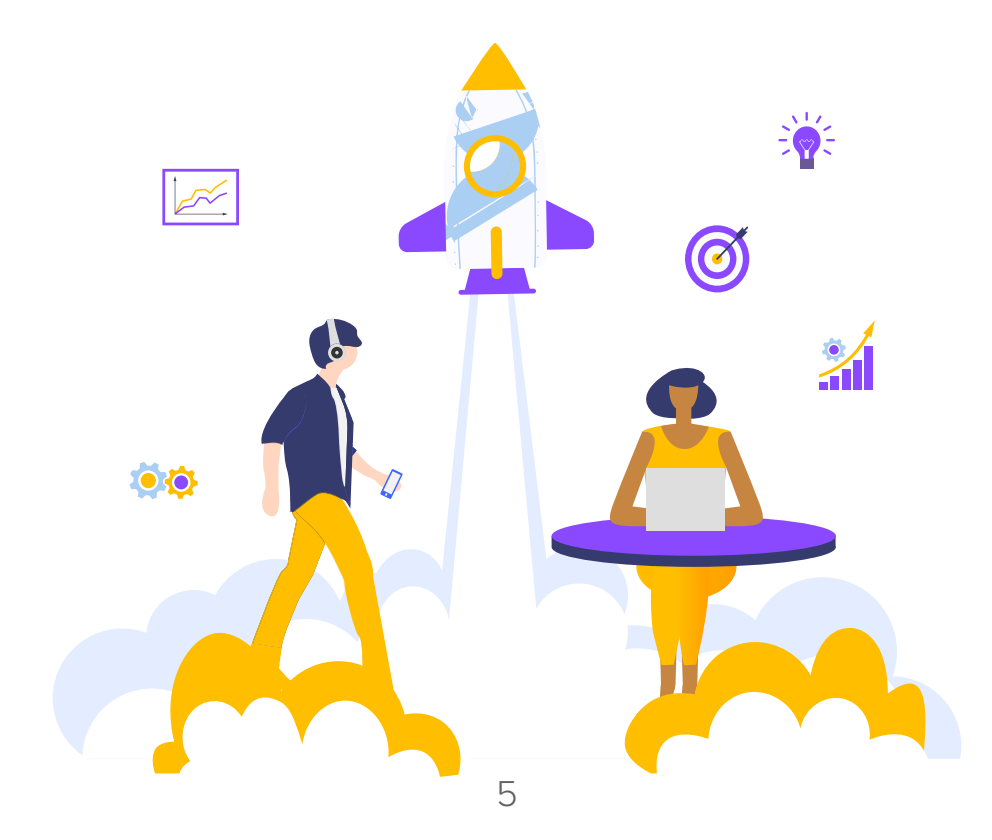

# Valoriser ses compétences numériques.

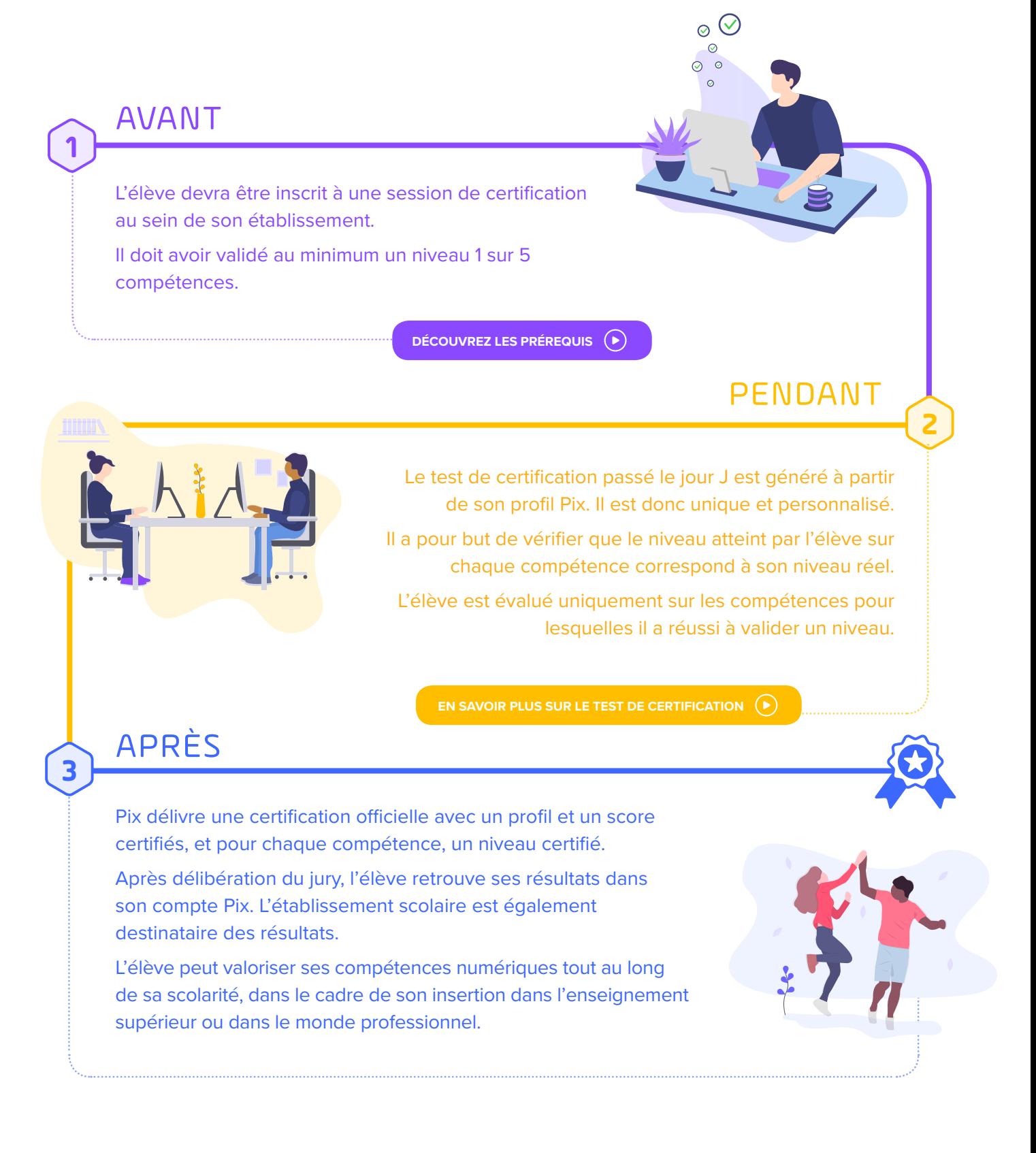

# Pix Orga, la plateforme dédiée à l'évaluation et au suivi pédagogique.

**Pix Orga est un service gratuit pour les collèges et lycées, proposé aux enseignants pour faciliter l'évaluation des compétences numériques et le suivi pédagogique des élèves.**

#### **Conçu comme un véritable tableau de bord, il permet de :**

- sélectionner des tests adaptés aux objectifs de formation,
- analyser le niveau des élèves à partir des résultats, à l'échelle individuelle et collective,
- suivre leurs progrès test après test et adapter les actions de formation en fonction.

### 4 étapes clés pour utiliser Pix Orga

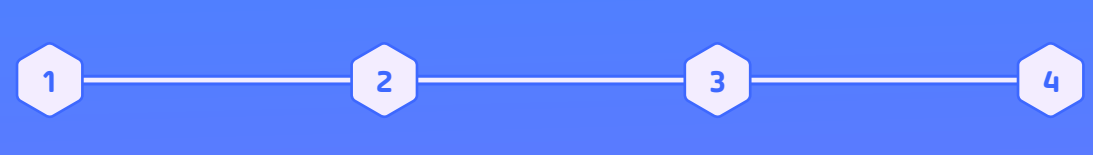

En novembre 2019, l'établissement obtient automatiquement un espace Pix Orga et dispose de ressources pour prendre en main la plateforme.

L'établissement accède à son espace Pix Orga et paramètre des parcours de test adaptés aux objectifs de formation (personnalisation de l'interface, sélection d'une compétence ou de parcours de test trans-compétences déjà pré-configurés).

L'enseignant diffuse le lien du parcours de test ou le code parcours auprès des élèves. Il suit en temps réel la participation des élèves et leur avancée dans le parcours.

### L'enseignant visualise les résultats, le taux de réussite et d'échec, au niveau individuel et collectif. Il peut alors organiser des cours ciblés à partir des compétences numériques identifiées, et créer à nouveau des parcours pour mesurer les progrès et les acquis des élèves.

# La certification Pix au collège et au lycée : une généralisation sur 2 ans.

À la rentrée 2019, Pix est généralisé progressivement dans tous les collèges (cycle 4) et lycées. Durant l'année scolaire 2020-2021, la certification Pix devient obligatoire pour les élèves de 3° et de Terminale.

Cette généralisation se déroulera en 2 temps : l'année scolaire 2019-2020 sera consacrée à la préparation des élèves et l'année scolaire 2020-2021 à la certification des 3ª et des terminales.

### **Pourquoi sur 2 ans ?**

- Permettre aux collèges de mettre en place Pix dans les meilleures conditions pour une préparation dès la classe de 4ª en vue de la certification l'année suivante en 3ª.
- Donner le temps aux lycées d'intégrer Pix dans la nouvelle organisation des enseignements du nouveau baccalauréat.

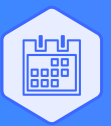

**Novembre 2019 : Pix fait sa rentrée !** Tous les établissements scolaires bénéficient automatiquement d'un espace Pix Orga dédié

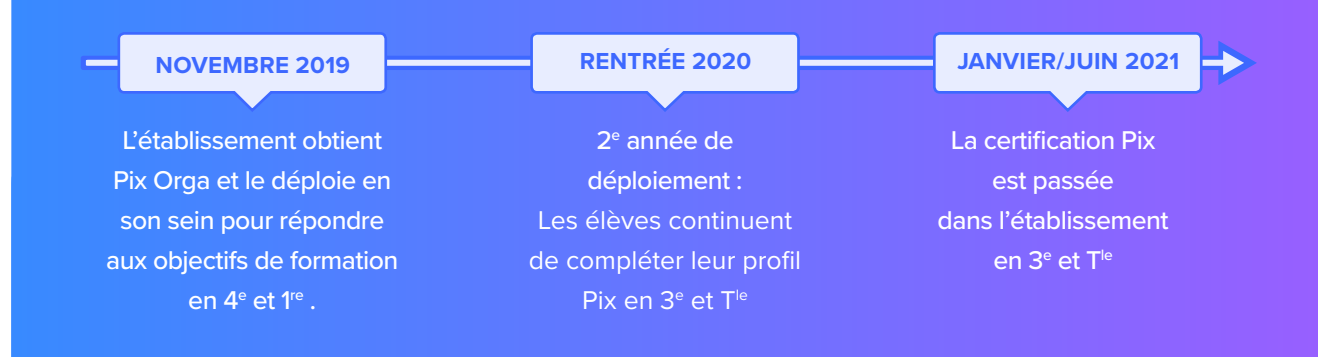

### **Certifier en juin 2020**

Si l'établissement a suffisamment préparé les élèves sur Pix durant l'année scolaire 2019-2020, il peut demander à faire passer la certification Pix au sein de son établissement dès avril 2020 pour les élèves de 3<sup>e</sup> et de T<sup>ie</sup>.

### Préparer les élèves dès la 5<sup>e</sup> et 2<sup>de</sup>

Bénéficiant d'un compte Pix Orga en novembre 2019, tout établissement scolaire peut dès lors déployer Pix en son sein et initier les élèves aux tests Pix dès la 5<sup>e</sup> et dès la 2<sup>de</sup>.

### Création et accès au compte Pix de l'élève via l'ENT connecté au GAR.

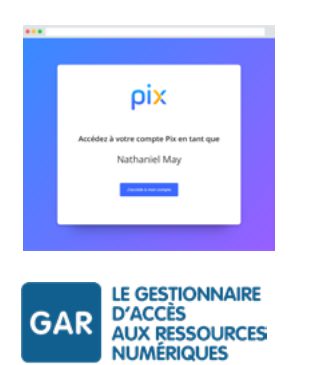

Pix est accessible via le mediacentre de l'ENT, pour les établissements scolaires connectés au Gestionnaire d'Accès aux Ressources (GAR). En se connectant pour la 1re fois à Pix via le médiacentre, l'élève sera identifié et se verra automatiquement créé un compte Pix. De prochains développements de la plateforme permettront à l'élève de retrouver un compte précédemment créé.

### Accès à un parcours de test sans adresse email à renseigner.

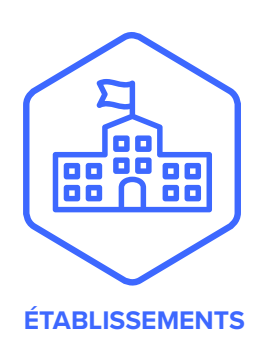

En novembre 2019, chaque établissement scolaire importera la liste de ses élèves (base SIECLE) dans Pix Orga. Lors de sa 1re connexion à Pix via un parcours de test, chaque élève de cette liste pourra alors décider de se créer un compte Pix sans adresse mail. En cas de problème de connexion, l'établissement aura la main sur la gestion du compte de l'élève.

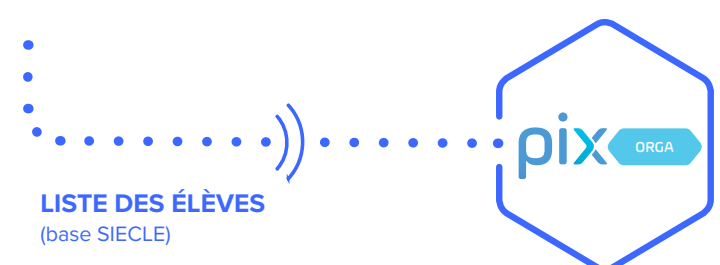